#### Pointers

## Pointer Fund amentals

- ◆ When a variable is defined the compiler (linker/ loader actually) allocates a real memory address for the variable.
	- **–** int x; will allocate 4 bytes in the main memory, which will be used to store an integer value.
- ◆ When a value is assigned to a variable, the value is actually placed to the memory that was allocated.
	- **–** x= 3; will store integer 3 in the 4 bytes of memory.

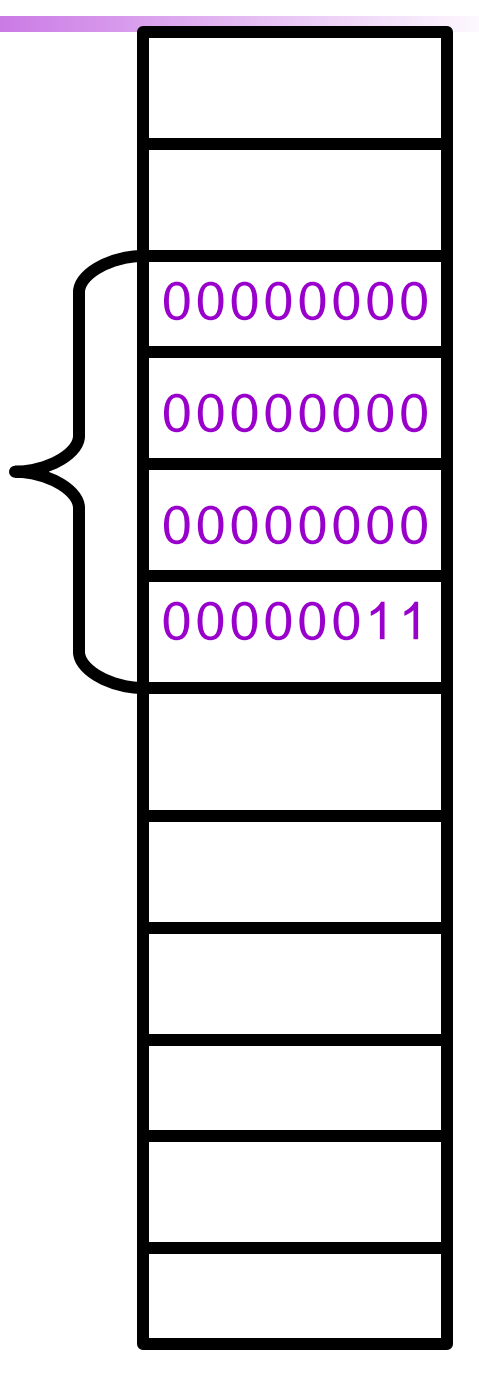

x

## Pointers

- ◆ When the value of a variable is used, the contents in the memory are used.
	- y = x; will read the contents in the 4 bytes of memory, and then assign it to variable y.
- ◆ &x can get the address of x. (referencing operator &)
- The address can be passed to a function:
	- scanf("%d", &x);
- The address can also be stored in a variable ……

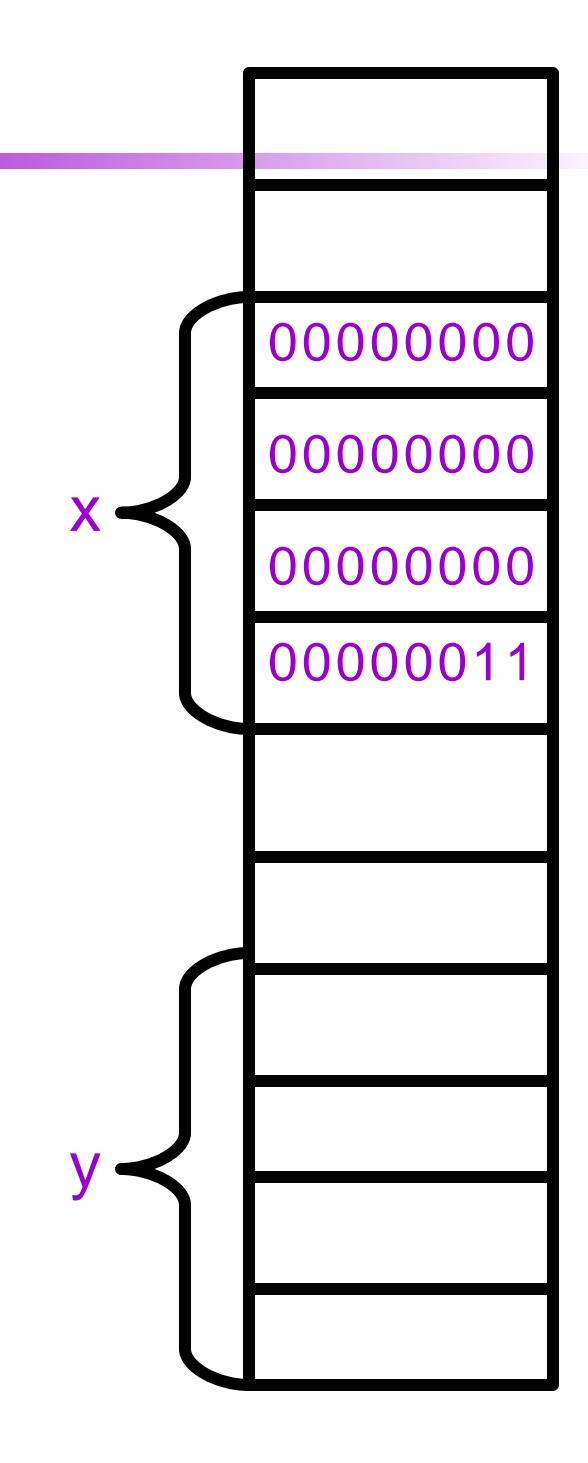

#### Pointers

- ◆ To declare a pointer variable type \* pointername;
- ◆ For example:
	- **–** int \* p1; p1 is a variable that tends to point to an integer, (or p1 is a int pointer)
	- **–** char \*p2;
	- **–** unsigned int \* p3;
- $\bullet$  p1 = &x; /\* Store the address in p1 \*/
- ◆ scanf("%d", p1); /\* i.e. scanf("%d",&x); \*/
- $\bullet$  p2 = &x; /\* Will get warning message \*/

## Initializ ing Pointers

- ◆ Like other variables, always initialize pointers before using them!!!
- ◆ For example: int main(){ int x; int \*p; scanf("%d",p); /\* \*/  $p = 8x$ ; scanf("%d",p); /\* Correct \*/ } Don't

## Using Pointers

- ◆ You can use pointers to access the values of other variables, i.e. the contents of the memory for other variables.
- ◆ To do this, use the \* operator (dereferencing operator).
	- **–** Depending on different context, \* has different meanings.
- ◆ For example:

```
int n, m= 3,
*p;
p = 8m;
n = *p;printf("%d\ n"
, n);
printf("%d\ n"
,
*p);
```
#### An Examp le

```
int m= 3, n= 100,
*p;
p = 8m;
printf("m is %d\n",*p);
m + +;
printf("now m is %d\n",*p);
p = 8n;
printf("n is %d\n",*p);
*p=500; /* *p is at the left of "=" */
printf("now n is %d\n", n);
```
#### Pointers as Function Parameters

- ◆ Sometimes, you want a function to assign a value to a variable.
	- **–** e.g. scanf()
- ◆ E.g. you want a function that computes the minimum AND maximum numbers in 2 integers.
- Method 1, use two global variables.
	- **–** In the function, assign the minimum and maximum numbers to the two global variables.
	- **–** When the function returns, the calling function can read the minimum and maximum numbers from the two global variables.
- This is bad because the function is not reusable.

## Pointers as Function Parameters

```
Instead, we use the following
  function
void min_max(int a, int b,
       int *min, int
  *max){
  if(a>b){
       *max=a;
       *min=b;}
   else{
       *max=b;
       *min=a;
  }
}
```

```
int main()
{
  int x,y;
  int small,big;
  printf("Two integers: ");
  scanf("%d %d"
, &x, &y);
  min_max(x,y,&small,&big
  );
  printf("%d < = %d", small,
```
return 0;

big);

}

## Pointer Arithmetic (1)

When a pointer variable points to an array element, there is a notion of adding or subtracting an integer to/ from the pointer.

int a[ 10 ], \*p;  $p = 8a[2]$ ;  $*p = 10;$  $*(p+1) = 10;$ printf("%d" , \*(p+ 3)); int a[ 10 ], \*p;  $a[2] = 10;$  $a[3] = 10;$ printf("%d" , a[5]);

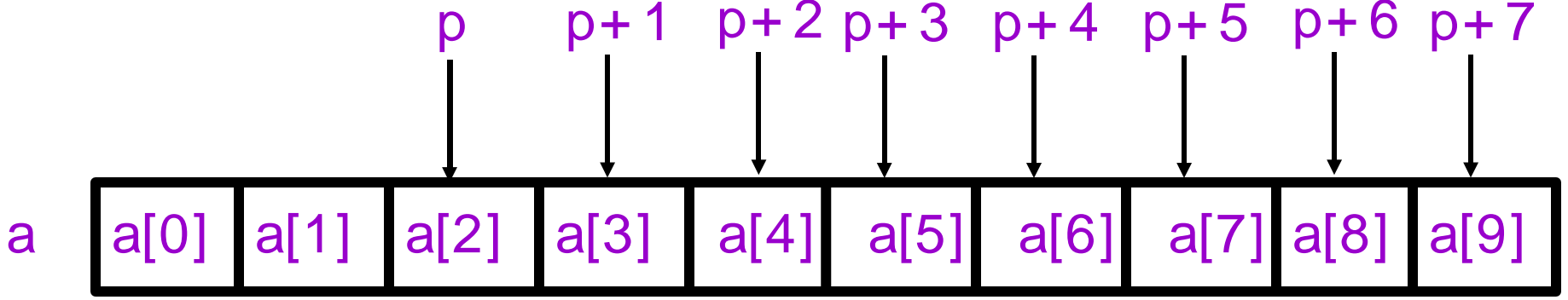

#### Pointer Arithmetic (2)

◆ More examples: int a[10], \*p, \*q;  $p = 8a[2]$ ;  $q = p + 3$ ;  $4^{*} q$  points to a[5] now  $^{*}$ /  $p = q - 1$ ;  $\prime$   $p$  points to a[4] now  $\prime$  $p++$ ;  $\hspace{1cm}$  /\* p points to a[5] now \*/  $p -$ ;  $/$  /\* p points to a[4] now  $*/$  $*p = 123$ ;  $/*$  a[4] = 123  $*/$  $*q = *p;$  $\frac{\pi}{9}$  a[5] = a[4]  $\frac{\pi}{9}$  $q = p$ ;  $\frac{1}{2}$  a points to a[4] now  $\frac{k}{2}$ scanf("%d", q) /\* scanf("%d", &a[4]) \*/

## Pointer Arithmetic (3)

◆ If two pointers point to elements of a same array, then there are notions of subtraction and comparisons between the two pointers.

```
int a[10],
*p,
*q , i;
p = 8a[2];
q = 8a[5];
i = q - p; /* i is 3*/i = p - q; /* i is - 3 */
a[2] = a[5] = 0;i =
*p - *q; / * i = a[2] – a[5] */
p < q; /* true */
p == q; /* false */
p = q; /* true */
```
#### Pointers and Arrays

- ◆ Recall that the value of an array name is also an address.
- ◆ In fact, pointers and array names can be used interchangeably in many (but not all) cases.

**–** E.g. int n, \*p; p= &n;

$$
- \qquad n=1; \ {}^*p = 1; \ p[0] = 1;
$$

- ◆ The major differences are:
	- **–** Array names come with valid spaces where they "point" to. And you cannot "point" the names to other places.
	- **–** Pointers do not point to valid space when they are created. You have to point them to some valid space (initialization).

```
int a[ 10 ],
*p;
p = 8a[2];
p[0] = 10;p[1] = 10;printf("%d"
, p[3]);
```
int a[ 10 ], \*p;  $a[2] = 10;$  $a[3] = 10;$ printf("%d" , a[5]);

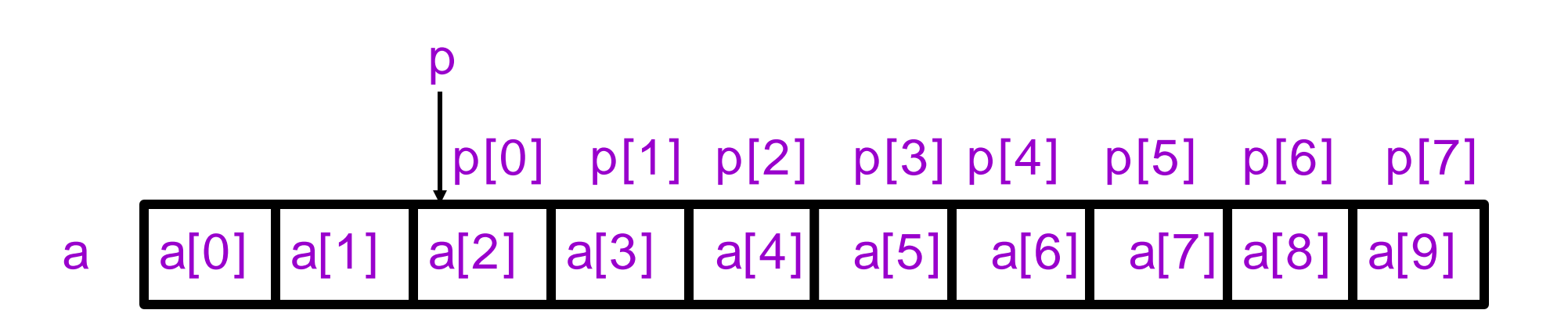

#### An Array Name is Like a Constant Pointer

- ◆ Array name is like a constant pointer which points to the first element of the array.
	- int a[10], \*p, \*q;

……….

- $p = a$ ;  $/ * p = 8a[0] * /$
- $q = a + 3$ ;  $\frac{1}{q} = 8a[0] + 3 \frac{1}{q}$  $a + +$ ;  $/ *$  illegal !!!  $* /$
- ◆ Therefore, you can "pass an array" to a function. Actually, the address of the first element is passed.

int a[ ] =  $\{5, 7, 8, 2, 3\}$ ; sum(a, 5);  $\prime$  \* Equal to sum(&a[0],5)  $\prime$ /

## An Examp le

```
/ * Sum – sum up the ints
  in the given array */
int sum(int *ary, int size)
{
  int i, s;
  for(i = 0, s = 0);i < size;i + +}{
      s+ = ary[i];
  }
  return s;
}
```

```
/* In another
 function */
 int a[1000],x;
  ……
 X =sum(&a[100],50);
 /* This sums up
 a[100], a[101], …,
 a[149] */
```
# Allocating Memory for a Pointer (1)

◆ The following program is wrong! #include < stdio.h> int main() { int \*p; scanf("%d" ,p); return 0; }

```
◆ This one is correct:
#include < stdio.h>
int main()
{
  int *p;
  int a;
  p = 8a;
  scanf("%d"
,p);
  return 0;
}
```
# Allocating Memory for a Pointer (2)

- ◆ There is another way to allocate memory so the pointer can point to something:
- #include < stdio.h>
- #include < stdlib.h>
- int main(){

```
int *p;
```

```
p = (int^*) malloc( sizeof(int) ); \ell^* Allocate 4 bytes \ellscanf("%d"
, p);
printf("%d"
,
*p);
```

```
free(p); \frac{1}{2} /* This returns the memory to the
system.*/
```

```
/* Important !!! */
```
# Allocating Memory for a Pointer (3)

◆ Prototypes of malloc() and free() are defined in stdlib.h

void \* malloc(size\_t number\_of\_bytes); void free(void \* p);

◆ You can use malloc and free to dynamically allocate and release the memory;

```
int *p;
p = (int^*) malloc(1000 * sizeof(int) );
for(i= 0; i < 1000; i++)
   p[i] = i;p[1000]=3; /* Wrong! */
free(p);
p[0]=5; /* Wrong!*/
```
#### An Example – Finding Prime Numbers

```
\#include \ltstdio.h >\#include \lt stdlib.h >/* Print out all prime
numbers which are less
than m \frac{*}{ }void print_prime( int m)
{
 int i,j;
 int * ary = (int *) malloc( m * size of(int));
 if (\text{ary} == \text{NULL}) \text{ exit} - 1;
 for(i=0;i<m;i+)
   ary[i]=1;/* Assume all integers between 0 and
m-1 are prime \frac{*}{ }\arg[0] = \arg[1] = 0;/ * Note that in fact 0 and 1 are not
p rime */
```

```
for(i= 3;i \leq m;i + + ){
  for(j=2; j< i; j++)
    if(ary[ i ] && i%j==0){
ary[i]=0;break;
    }
 }
 for(i=0;i<m;i++)
   if(ary[i]) printf("%d", i);
 free( ary );
 print(f(" \n^n);}
int main() {
 int m;
 print(f("m = ");scanf("%d", \&m);print(f(" \n);
 p rint_p rime(m);
 return 0;
}
```